# **Plataforma basada en RESTful para obtener índices de Nitrógeno en imágenes multiespectrales de plantas a través de NDVI**

RESTful-based platform to obtain Nitrogen indices in multispectral images of plants through NDVI

> Luis Antonio Gama-Moreno[\\*](https://orcid.org/0009-0002-0044-0084)®, Violeta Haide Plazola Soltero®, Christian Guillerm[o](https://orcid.org/0000-0002-9240-8403) Murguí[a](https://orcid.org/0009-0001-3402-2692) Vadillo<sup>0</sup>, Jorge Armando Peralta-Nava<sup>0</sup>, Faustino Ramírez-Ramírez<sup>D</sup>[,](https://orcid.org/0009-0000-8610-9557) Carlos Martínez-Hernández<sup>D</sup> y Alma Verónica Benítez-Ortega

> Tecnológico Nacional de México, Campus Tlajomulco Km. 10 Carretera Tlajomulco-San Miguel Cuyutlán, Tlajomulco de Zúñiga, Jalisco. México [\\*luis.gm@tlajomulco.tecnm.mx](mailto:*luis.gm@tlajomulco.tecnm.mx)

#### **PALABRAS CLAVE: RESUMEN**

Móvil, RESTful

NDVI, Agricultura de El procesamiento de imágenes desempeña un papel fundamental en la agricultura de Precisión, Cómputo precisión, revolucionando la forma en que se gestiona y optimiza la producción agrícola. Al emplear tecnologías de captura y análisis de imágenes, este campo ha permitido una toma de decisiones más informada y eficiente en todas las etapas de la agricultura. En este trabajo se presenta una plataforma de servicios basada en RESTful con el propósito de permitir a cualquier dispositivo (incluso dispositivos móviles), transmitir, adquirir y procesar imágenes multiespectrales a través de una app denominada NDVIcam. Esta app está basada en el procesamiento del Índice Diferencial de Vegetación Normalizado (NDVI) el cual es usado para estimar la cantidad, calidad y desarrollo de la vegetación con base a la medición de la intensidad de la radiación de ciertas bandas del espectro electromagnético que la vegetación refleja. Este prototipo se basa en imágenes tomadas a cultivos en ambientes controlados, se realizan dos tomas del mismo objetivo -una imagen en el espectro de colores normal y una segunda foto en el espectro infrarrojo, procesando ambas imágenes es como se obtiene el índice NDVI. Asimismo, se presentan resultados aplicados en plantas de calabaza y maíz para determinar los niveles de Nitrógeno.

#### **KEYWORDS: ABSTRACT**

NDVI, Precision Agriculture, Mobile Computing, RESTful analysis technologies, this field has enabled more informed and efficient decision-making Image processing plays a critical role in precision agriculture, revolutionizing the way how agricultural production is managed and optimized. By employing image capture and at all stages of agriculture process. In this paper a RESTful-based service platform in order to allow any device (including mobile devices) to transmit, acquire, and process multispectral images through an application called NDVIcam is presented. This application is based on the processing of the Normalized Differential Vegetation Index (NDVI) which is used to estimate the quantity, quality and development of vegetation based on the measurement of the radiation intensity of certain bands of the electromagnetic spectrum that vegetation reflects. This prototype is based on images taken of crops in controlled environments, two pictures of the same target are taken - one image in the normal color spectrum and a second photo in the infrared spectrum, by processing both images is how the NDVI index is obtained. Likewise, results applied to pumpkin and corn plants to determine Nitrogen levels are presented.

• **Recibido: 24 de agosto de 2023 • Aceptado: 20 de diciembre de 2023 • Publicado en línea: 1 de febrero de 2024**

#### **1. INTRODUCCIÓN**

La tecnología de servicios web introducida desde 1993, ha evolucionado la computación distribuida como el punto de partida de una revolución de servicios basados en la Web y en la forma en que concebimos la comunicación entre las aplicaciones. Esta evolución inició con la aparición de protocolos como DCOM (Distributed Component Object Model) introducido por Microsoft y CORBA (Common Object Request Broker Architecture), hasta la aparición de servicios basados en XML (Extensible Markup Language) basado en el protocolo SOAP (Simple Object Access Protocol) y recientemente la aparición de REST/RESTful de un estilo de interfaces de programación (APIs) que describen una interfaz uniforme basadas en el formato de intercambio denominado JSON (JavaScript Object Notation) [\[1\]-](#page-7-0)[\[2\]](#page-8-9). Los elementos clave de los servicios web son: la interoperabilidad, el soporte para la integración eficiente de aplicaciones y la creación de una representación uniforme de aplicaciones dentro de sistemas distribuidos heterogéneos [\[3\]](#page-8-8).

En este trabajo se presenta una plataforma de servicios basada en RESTful, proporcionado una interfaz de programación (API) para la administración y procesamiento de imágenes multiespectrales de cultivos, para la obtención de los índices de Nitrógeno (N) basados en el índice NDVI. Esta plataforma llamada NDVI-REST, está orientada al servicio y procesamiento de imágenes obtenidas por cámaras multiespectrales [\[4\],](#page-8-7) para obtener el índice NDVI y de esta manera facilitar la detección de carencias de nutrientes (en este trabajo solo se determina la deficiencia de Nitrógeno) como técnicas de la AP [\[5\]-](#page-8-6)[\[6\]](#page-8-5). La plataforma NDVI-REST permitirá a los usuarios la administración de imágenes tomadas a los cultivos, a través de su dispositivo móvil, en cualquier momento y en cualquier lugar, a través de una app diseñada para dispositivos móviles denominada NDVIcam [\[7\].](#page-8-4)

Este trabajo de investigación está organizado de la siguiente forma. En la sección 2 se presenta el estado del arte y algunos trabajos relacionados con este proyecto, así como las bases documentales que dan soporte a este trabajo, donde se describe la tecnología REST/RESTful, el prototipo de cámara multiespectral y la aplicación para dispositivos móviles. En la sección 3 se describe la plataforma denominada NDVI-REST, que permite a los usuarios acceder a las imágenes procesadas con NDVI. En la sección 4 se presenta la interpretación de los resultados obtenidos del procesamiento de las imágenes multiespectrales en plantas de calabaza y maíz. Y finalmente se presentan las conclusiones.

# **2. ESTADO DEL ARTE**

Desde su inicio, se han desarrollado bastantes trabajos relacionados con el tema de RESTful, y con respecto al trabajo hecho en el tema de acceso a datos y archivos no se ha quedado atrás. En [\[8\]](#page-8-3) se presentan los fundamentos de REST. En [\[9\]](#page-8-2) se describen metodologías, recomendaciones y presentan buenas prácticas para el desarrollo de aplicaciones basadas en RESTful. Con respecto al acceso a bases de datos, en [\[10\]](#page-8-1) se describe la implementación de un servicio de acceso a una base de datos a través de "e-ID" (Electronic Identity Card) basado en una API RESTful, como una manera de validar la identidad de los usuarios que acceden a los servicios públicos por el gobierno de la República de Indonesia. Asimismo, en [\[11\]](#page-8-0) se presenta una serie de patrones que unen el modelo de base de datos relacional con la arquitectura de la Web basado en RESTful. El objetivo es que las bases de datos relacionales sean accesibles sin pasos intermedios y sin necesidad de metadatos adicionales. Este enfoque puede aumentar enormemente los datos disponibles en la web, haciéndola en sí misma más poderosa. Este trabajo esta enfocado en la construcción de una API RESTful denominada NDVI-REST, para

acceder a una base de datos de imágenes multiespectrales, para el procesamiento NDVI, si bien, este procesamiento ya se realiza directo en el teléfono móvil del usuario, un trabajo futuro es que la API NDVI-REST, sea capaz de obtener el índice NDVI directamente de las imágenes almacenadas en la base de datos, y de esta manera no depender de un dispositivo externo, si bien es ésta característica una ventaja del actual sistema a través de la app NDVIcam, tener la funcionalidad en ambos lados de las aplicaciones (backend y frontend) aumentará los beneficios de la API NDVI-REST que en este trabajo se describe.

#### **2.1. Plataforma Restful (NDVI-REST)**

Los servicios web han evolucionado desde su creación. En 2002, el W3C (World Wide Web Consortium) publicó la definición de servicios web WSDL y SOAP. Esto formó el estándar de cómo se implementan los servicios web. En 2004, se publicó la definición de un estándar adicional llamado RESTful (*Representational State Transfer*). En los últimos años, este estándar se ha vuelto bastante popular. Y ha sido utilizado por diferentes sitios de todo el mundo como son: Facebook y Twitter.

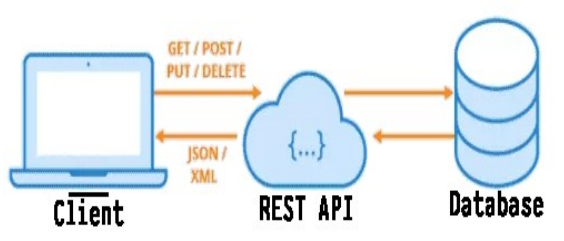

**Figura 1.** Arquitectura de un servicio REST/RESTful.

La Transferencia de Estado Representacional (REST) es una arquitectura de software que impone condiciones sobre cómo debe funcionar una API [\[8\]](#page-8-3). En un principio, REST se creó como una guía para administrar la comunicación en una red compleja como Internet. Es posible utilizar una arquitectura basada en REST para admitir comunicaciones confiables y de alto

rendimiento a gran escala. Puede implementarla y modificarla fácilmente, lo que brinda visibilidad y portabilidad entre plataformas a cualquier sistema. Las APIs que siguen el estilo arquitectónico de REST se llaman API REST. Los servicios web que implementan una arquitectura de REST son llamados servicios web RESTful (ver Fig. 1). Sin embargo, los términos API REST y API RESTful se pueden utilizar de forma indiferente [\[12\].](#page-8-10)

### **2.2. Adquisición de imágenes**

Para la adquisición de imágenes multiespectrales se utilizó un prototipo de carcasa "funda" para dispositivos móviles equipada con dos lentes de cámara para obtener imágenes en los espectros Infrarrojo y RGB, conectadas a través de una interfaz micro USB (On-The-Go) [\[4\]](#page-8-7). El principal objetivo es capturar imágenes en ambos espectros para poder realizar un procesamiento de pixeles para obtener el índice NDVI que permita determinar el nivel de verdor del objetivo capturado. El prototipo consiste en dos sensores GC0309 con formato óptico de 1/9 de pulgada, se conectan estos sensores a un multiplexor USB clase 1 a la entrada y un cable con conector Micro USB (OTG) a la salida lo cual permite manejar ambos sensores desde el dispositivo móvil evitando así, la conexión y desconexión de cada sensor para obtener ambas imágenes. Se modifica uno de los lentes substituyendo el espejo "caliente" el cual no permite pasar el infrarrojo cercano (NIR – Near Infrared) y sólo deja pasar al sensor el espectro visible de colores (RGB: Red-Green-Blue) por un espejo "frio" que refleja el espectro visible y sólo deja pasar el espectro infrarrojo (NIR) y así obtener las imágenes en dicho espectro. El otro lente queda sin modificaciones para obtener la imagen en el espectro RGB, así obtenemos una cámara multiespectral de bajo costo y altas prestaciones. La Fig. 2-B muestra el prototipo de carcasa que contiene los lentes citados.

#### **2.3. Procesamiento del índice NDVI**

Para obtener el índice NDVI se desarrolló la aplicación denominada NDVICam [\[7\],](#page-8-4) la cual se compone por dos elementos: i) una aplicación para dispositivos móviles desarrollada bajo el framework multiplataforma denominada Firemonkey y generada para las principales plataformas móviles tales como Android e iOS (ver Fig. 2- A), así como para aplicaciones de escritorio tales como Windows y Mac OS, y ii) una cámara dual modificada para capturar imágenes que consta de dos lentes, uno modificado para el espectro infrarrojo *(\*innovación)* y otro lente normal para capturar los colores RGB (ver Fig. 2-B).

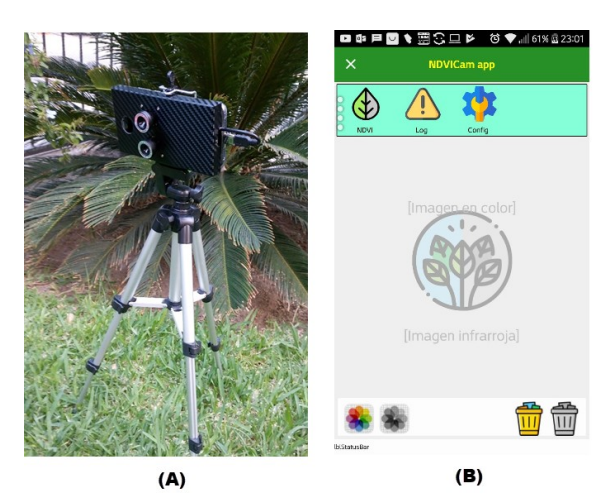

**Figura 2.** Aplicación NDVIcam y Carcasa de cámara duplex.

#### **2.4. Procesamiento de las imágenes multiespectrales**

NDVICam está compuesto por los módulos siguientes: a) MOD-IMG o módulo de adquisición de imágenes (trabajo futuro), en esta etapa las imágenes son capturadas por el dispositivo de cámara dual que se ejecuta por separado. Cada imagen es tomada y almacenada en el dispositivo, de esta manera el módulo MOD-IMG carga estas imágenes dentro de la aplicación. El módulo b) MOD-READ-IMG o módulo para leer las imágenes y obtener los valores correspondientes al color

rojo de la imagen RGB y el valor correspondiente al valor NIR (Near Infrared) o infrarrojo cercano que es el mismo valor rojo, pero de la imagen tomada con el espectro infrarrojo, este módulo se basa en la tecnología de hilos (Threads) para aprovechar las capacidades de multiprocesamiento del sistema operativo, donde cada hilo procesa (lee) una imagen por separado. El módulo c) MOD-NDVI o módulo para obtener el NDVI el cual realiza el cálculo de cada valor NDVI para cada pixel de ambas imágenes, resultando en una matriz de valores flotantes con los rangos obtenidos por la fórmula de NDVI para finalmente presentar el resultado en una escala de colores conocida como "el rango de valores NDVI". La Fig. 3 muestra el diagrama de secuencias del procedimiento para procesar las imágenes y obtener el patrón NDVI.

# **3. PLATAFORMA NDVI-REST**

Se desarrolló una plataforma web basada en RESTful para facilitar la administración de las imágenes multiespectrales denominada NDVI-REST. Esta plataforma permite a los usuarios administrar las imágenes en un ambiente web (a través del protocolo HTTP/HTTPS) con la finalidad de simplificar las operaciones CRUD (Create, Read, Update y Delete). La Fig.4 muestra un diagrama de secuencias que describe la metodología de cómo se realizan el procesamiento de una imagen desde la captura hasta el almacenamiento en "la nube". El proceso inicia con el actor principal que es el usuario, quien toma las imágenes (1) mediante el prototipo de cámara multiespectral definido en [\[4\],](#page-8-7) el resultado son dos imágenes de la misma dimensión en píxeles y en resolución, pues son tomadas con el mismo lente, con la diferencia del espectro captado por el filtro de cada lente, una imagen tomada con el lente NIR (infrarrojo cercanos) (2) y la otra imagen captada con el lente RGB (3). Estas imágenes se transmiten al dispositivo móvil (4) para iniciar el procesamiento del algoritmo NDVI. El actor "Dispositivo Móvil" procesa

ambas imágenes mediante la aplicación NDVICam (5) [\[7\]](#page-8-4) aplicando la fórmula de obtención del índice NDVI y la relación del nivel de Nitrógeno. Este resultado es enviado a la plataforma NDVI-REST (6) mediante el protocolo HTTP para su almacenamiento. Una vez que el usuario es autenticado (7, 8),

se realiza la carga de información en la base de datos desglosando la información en datos geoespaciales, tipo de espectro utilizado, tamaño de archivo y el correspondiente NDVI obtenido de su procesamiento, con lo que queda disponible para su transmisión o difusión.

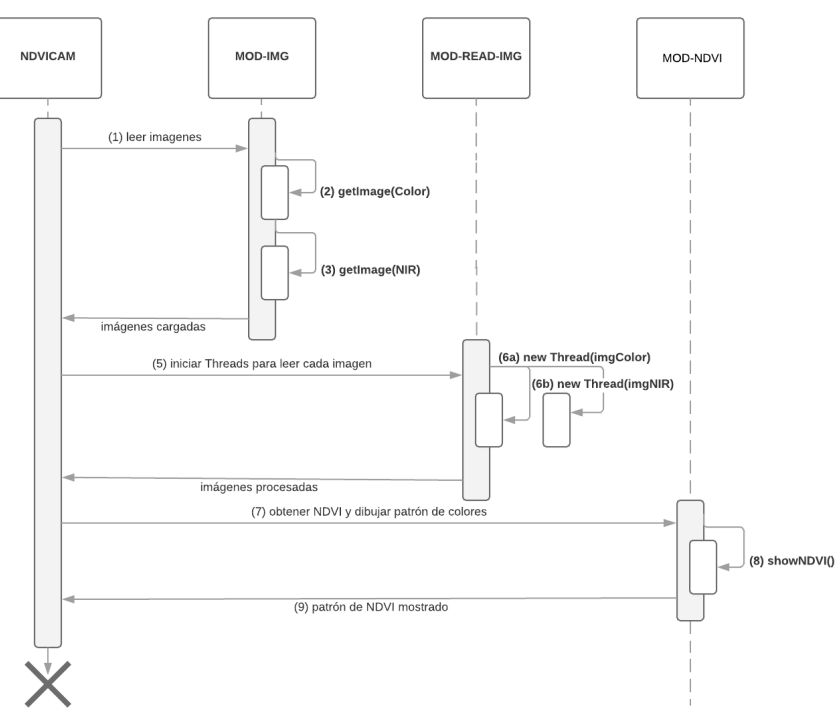

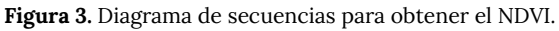

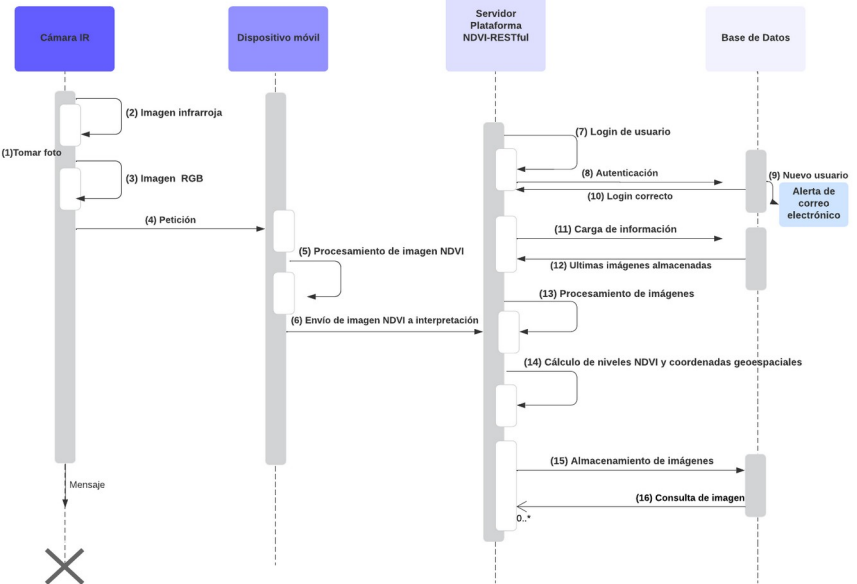

**Figura 4.** Diagrama de secuencias para registrar imagen en la plataforma NDVI-REST.

#### **4. INTERPRETACIÓN DE RESULTADOS**

#### **4.1. Indice NDVI**

El *Índice Diferencial de Vegetación Normalizado* (NDVI: Normalized Difference Vegetation Index), es un índice usado para estimar la cantidad, calidad y desarrollo de la vegetación con base a la medición de la intensidad de la radiación de ciertas bandas del espectro electromagnético que la vegetación emite o refleja. Se calcula a partir de la luz visible e infrarroja cercana reflejada por la vegetación. La vegetación sana absorbe la mayor parte de la luz visible que la golpea, y refleja una gran parte de la luz infrarroja cercana [\[13\]](#page-8-12). La vegetación con problemas que no está saludable, refleja más luz visible y menos luz infrarroja (ver Fig. 5).

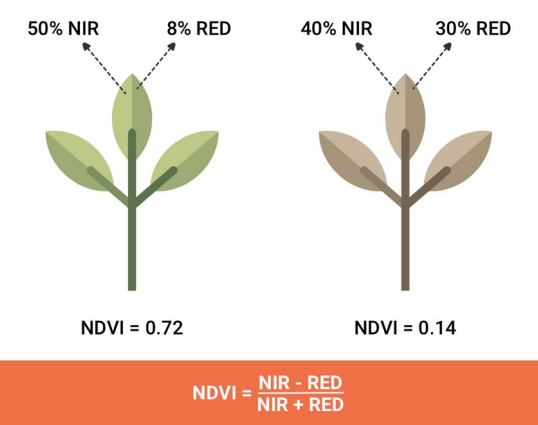

**Figura 5.** Niveles de Infrarrojo reflejado por las hojas.

Casi todos los índices satelitales de vegetación emplean esta fórmula de diferencia para cuantificar la densidad del crecimiento de la planta en la Tierra: radiación infrarroja cercana menos radiación visible dividida por radiación infrarroja cercana más radiación visible. El resultado de esta fórmula se llama índice de vegetación de diferencia normalizada (NDVI). Escrito matemáticamente, la fórmula es: NDVI = (NIR – RED) ÷ (NIR + RED). Los cálculos de NDVI para un píxel dado siempre dan como resultado un número que va de menos uno (- 1) a más uno (+1); sin embargo, ninguna hoja verde da un valor cercano a cero. Un cero significa que no hay vegetación y cerca de +1

(0.8 - 0.9) indica la mayor densidad posible de hojas verdes [\[14\]](#page-8-11).

La Fig. 6 muestra el estado físico de una planta asociado a los rangos de valores obtenidos por el procesamiento del NDVI.

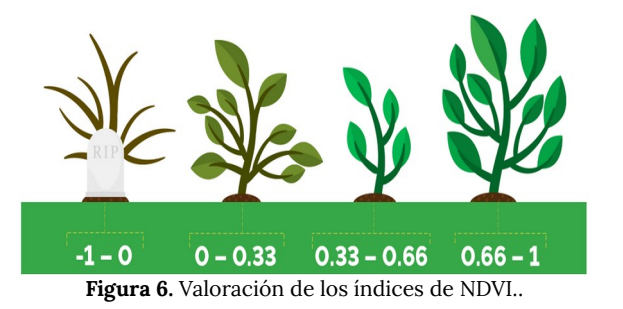

#### **4.2. Pruebas con plantas de calabaza.**

Se diseñaron pruebas con diferentes tipos de plantíos, como maíz, fresa y calabaza. En este trabajo se presenta los resultados obtenidos y la interpretación resultado del procesamiento de imágenes descrito en la sección 2 para las plantas de calabaza.

La Fig. 7-A representa una imagen de una hoja de calabaza tomada con el lente RGB, y la Fig. 7-B es la misma hoja captada con el lente infrarrojo. Estas imágenes son procesadas con la app NDVIcam [\[7\]](#page-8-4) para obtener una imagen que representa las diferentes intensidades de reflexión del espectro NIR (Infrarrojo cercano) representado en una escala de valores de -1 a 1 representado por colores que van desde el rojo (-1) indicando que en esa zona no existe vegetación, o es una zona de la planta que esta "muerta", hasta el +1, indicando que esa zona de la planta se encuentra en perfectas condiciones de nutrientes.

En la Fig. 8 se ilustra el resultado obtenido por el procesamiento de imágenes tomadas a hojas de calabaza y la relación del índice NDVI (contenido de clorofila o el "verdor" de las plantas) con el valor de Nitrógeno. Este valor cuantifica los cambios o tendencias sutiles en la salud de las plantas mucho antes de que sean visibles para el ojo humano. La

presencia de clorofila en las hojas está estrechamente relacionada con las condiciones nutricionales de la planta y en algunas especies, un valor NDVI alto (>= 0.5) indicando una planta sana. El contenido de clorofila se incrementa proporcionalmente a la cantidad de Nitrógeno (un importante nutriente) presente en la hoja.

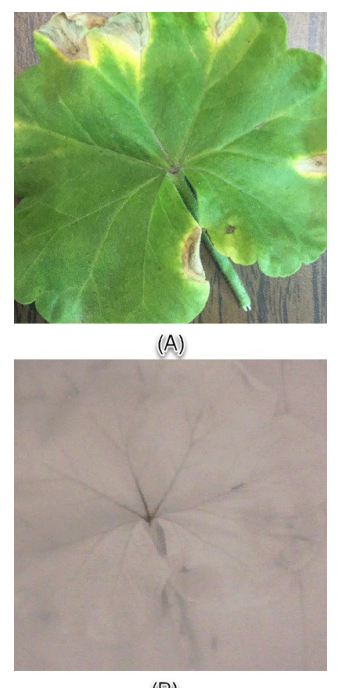

 $(B)$ **Figura 7.** Imágenes a color (RGB) e Infrarroja de una hoja de calabaza.

En la región de la Fig. 8-c se observa un decremento en el valor NDVI lo cual indica un decremento en el contenido de clorofila y la concentración de nitrógeno. Este decremento puede ser debido a una carencia de nitrógeno disponible en el suelo, lo que se puede solucionar agregando más fertilizante al suelo en esa región. En la región de la Fig. 8(a) se muestra un color "rojizo" lo cual indica que en esa parte de la imagen no existe verde, lo cual puede ser el suelo, agua o cualquier otro objeto ajeno a un organismo vegetal, y si es el caso de existir vegetación, el color indica que estaría "muerta" esa región de la planta, como sucede normalmente en los bordes secos de la hoja. En la región de la Fig. 8(b) se aprecian pequeños destellos de color verde, lo que indica zonas con suficientes nutrientes. La escala de valores de Nitrógeno asociados a valores numéricos menores que 0, no son representativos.

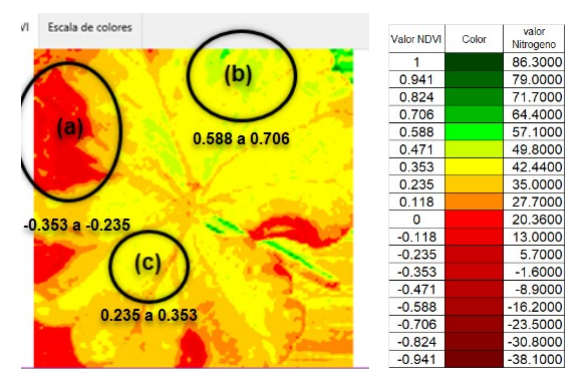

**Figura 8.** Imagen que representa los indices NDVI de la planta representada en colores.

#### **4.3. Pruebas con plantas de maíz**

La Fig. 9-A representa una imagen de una planta de maíz tomada con el lente RGB, y la Fig. 9-B es la misma hoja captada con el lente infrarrojo.

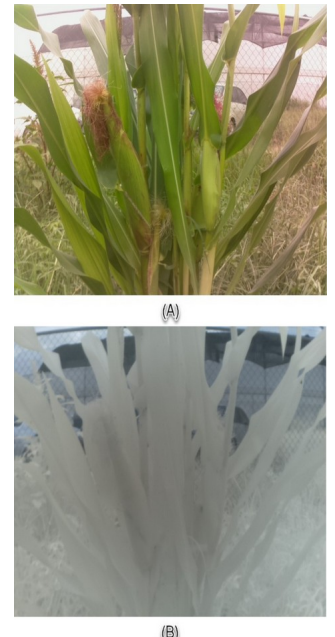

**Figura 9.** Imágenes a color (RGB) e Infrarroja de una planta de maíz.

El procesamiento de estas imágenes con la aplicación NDVIcam, arroja el resultado que se muestra en la Fig. 10. Donde es posible visualizar las zonas con colores "rojizos", como se muestra en la Fig. 10(a), que indican que en esa región de la imagen no hay presencia de vegetación; y los colores "amarillentos" representan rangos de valores entre +0.24 a +0.35 lo que indica que en esa región de la planta presenta deficiencias de nutrientes o algún tipo de anomalía en los nutrientes. Y en la zona de la Fig. 10(b) el rango de valores del NDVI es de 0.11 a 0.23 con una correlación de 27.7 a 35 unidades de Nitrógeno.

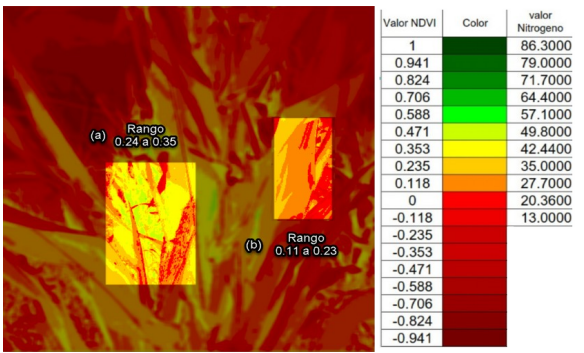

**Figura 10.** Resultado del proceso para obtener el NDVI en la planta de maíz.

Estas lecturas se denominan "no-invasivas" ya que solo implica sujetar la cámara dual y capturar las imágenes sobre el tejido frondoso y así recibir una lectura indexada NDVI asociada al contenido de clorofila. El contenido de clorofila y la absorción de Nitrógeno se han correlacionado con las unidades obtenidas por el dispositivo comercial SPAD-502 (\$3,000 USD aprox.) diseñado para obtener valores de clorofila y N). Existe una clara correlación entre las mediciones del NDVI y el contenido en nitrógeno en la hoja. Se encontró que la intensidad del color de las hojas está directamente relacionada con el contenido de clorofila y de la cantidad de nitrógeno en la hoja. Con estos valores se puede reducir el riesgo de deficiencias limitantes del rendimiento y reducir costos con respecto a fertilización.

#### **5. CONCLUSIONES**

En este trabajo se presentó el proceso para la interpretación de imágenes multiespectrales para obtener el índice NDVI que permite detectar deficiencias de nutrientes en cualquier cultivo. A través de diversas herramientas diseñadas desde una plataforma de servicios basados en la API RESTful, para permitir la administración y manipulación de imágenes multiespectrales, tomadas a cultivos controlados como: maíz, calabaza, fresa, entre otros; a través de una cámara dual modificada de bajo costo, que captura imágenes del espectro infrarrojo *(\*innovación)* y los colores RGB. Hasta las aplicaciones para procesarlas usando dispositivos móviles con la aplicación NDVICam, donde es posible determinar el índice NDVI y una correlación del índice de Nitrógeno (un trabajo futuro es agregar otros nutrientes como fósforo, potasio y otras magnitudes como los son la temperatura y humedad del medio de cultivo, así como la incorporación de estos instrumentos a invernaderos para complementar su tecnificación). Las ventajas de usar la cámara dual y la app NDVICam, es que le permiten al agricultor conocer el estado de salud de sus cultivos, con métodos "no-invasivos" y con dispositivos de bajo costo y de uso diario como su teléfono móvil, que le permite tomar decisiones directamente en el campo en cualquier momento y en cualquier lugar.

#### **Agradecimientos**

Este trabajo se desarrolló dentro del proyecto de investigación financiado por TecNM: "Plataforma de servicios RESTful para una base de datos de diagnóstico nutricional relacionado con las etapas fenológicas de cultivos" Clave: 15089.22-P. Dentro del Instituto Tecnológico de Tlajomulco.

#### **REFERENCIAS**

<span id="page-7-0"></span>[1] Thu, D.T.H., Quang, L.D., Nguyen, D., Hung, P.N. A Method of Automated Mock Data Generation for RESTful API Testing. In *2022 RIVF Int. Conf. on Computing and Communication Technologies (RIVF)*. 2022, 376-381. doi: [10.1109/RIVF55975.2022.10013835](https://doi.org/10.1109/RIVF55975.2022.10013835).

- <span id="page-8-9"></span>[2] Davis, A., Zhang, D. A comparative study of DCOM and SOAP. In *Proc. of the Fourth International Symposium on Multimedia Software Engineering*. 2002, 48-55. doi: [10.1109/MMSE.2002.1181595](https://doi.org/10.1109/MMSE.2002.1181595).
- <span id="page-8-8"></span>[3] Curbera F, Nagy W, Weerawarana S. *Web Services: Why and How*. 2001.
- <span id="page-8-7"></span>[4] Gama Moreno, L.A., Plazola Soltero, V.H., Murguia Vadillo, C.G., Martínez Hernández, C., López Carrillo, E. Prototipo de Cámara Infrarroja para obtener el Indice NDVI en Agricultura de Precisión. *Programación Matemática y Software*. 2022, 14(1), 9- 21. doi: [10.30973/progmat/2022.14.1/2](https://doi.org/10.30973/progmat/2022.14.1/2).
- <span id="page-8-6"></span>[5] Bramley, R.G.V. Lessons from nearly 20 years of Precision Agriculture research, development, and adoption as a guide to its appropriate application. *Crop & Pasture Science*. 2009, 60(3), 197–217. doi: [10.1071/CP08304](https://doi.org/10.1071/CP08304).
- <span id="page-8-5"></span>[6] Ehrl, M., Stempfhuber, W., Auernhammer, H., Demmel, M. Quality assessment of agricultural positioning and communication systems. Precision agriculture: *Proc. of the 4th European Conf. on Precision Agriculture*. 2023, 205–210. doi: [10.3920/9789086865147\\_029.](https://doi.org/10.3920/9789086865147_029.)
- <span id="page-8-4"></span>[7] Gama Moreno, L.A., Ramirez Ramirez, F., Martínez Hernández, C., Murguia Vadillo, C., Torres Rangel, J.Á. NDVICam, aplicación para monitoreo de cultivos basado en el índice NDVI a través de dispositivos móviles. *Revista Electrónica Coloquio Internacional de Investigación Transdisciplinaria*. 2018; III. 174-181.
- <span id="page-8-3"></span>[8] Fielding, R. *Architectural Styles and the Design of Network-based Software Architectures* [dissertation]. Irvine (USA): University of California at Irvine, 2000.
- <span id="page-8-2"></span>[9] Richardson, L., Ruby, S. RESTful Web Services: O'Reilly Media; 2007.
- <span id="page-8-1"></span>[10] Miftakul, M., Sutrisman, A., Stiawan, D., Ermatita, E., Masaleno, A. Design Restful Web Service ff National Population Database for Supporting E-Health Interoperability Service. Journal of Theoretical and Applied Information Technology. 2018, 96(15), 4794- 4805.
- <span id="page-8-0"></span>[11] Marinos, A., Wilde, E., Lu, J. HTTP database connector (HDBC): RESTful access to relational databases. *Proc. of the 19th Int. Conference on World Wide Web*. 2010, 1157-1158. doi: [10.1145/1772690.1772852](https://doi.org/10.1145/1772690.1772852).
- <span id="page-8-10"></span>[12] Hammad, H., Saad, M., Abed, R. Performance Evaluation of RESTful Web Services for Mobile Devices. *International Arab Journal of e-Technology*. 2010, 1(3), 72-78.
- <span id="page-8-12"></span>[13] Chávez, R.O., Clevers, J.G., Verbesselt, J., Naulin, P.I., Herold, M. Detecting leaf pulvinar movements on NDVI time series of desert trees: A new approach for water stress detection. *PLoS One*. 2014, 9(9) 1-12. doi: [10.1371/journal.pone.0106613](https://doi.org/10.1371/journal.pone.0106613).
- <span id="page-8-11"></span>[14] Sruthi, S., Mohammed Aslam, M.A. Agricultural Drought Analysis Using the NDVI and Land Surface Temperature Data; a Case Study of Raichur District. Aquatic Procedia. 2015, 4, 1258–1264. doi: [10.1016/j.aqpro.2015.02.164.](https://doi.org/10.1016/j.aqpro.2015.02.164)

#### **ACERCA DE LOS AUTORES**

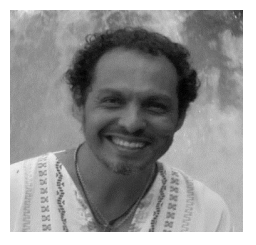

Luis Antonio Gama Moreno. Profesor Investigador de tiempo completo en el IT Tlajomulco. Recibió el título de Maestro en Ciencias de la

Computación en 2001 y el de Doctor en Ciencias de la Computación en 2007 otorgados por el Centro de Investigación en Computación del Instituto Politécnico Nacional de México. Fue becado en 2001 por la Comunidad Europea y La Universidad Pierre et Marie Curie de París para realizar una estadía de investigación en la Universidad Central de Venezuela. En 1999 obtuvo el 1er. Lugar en el Concurso de Prototipos de Hardware y Software del 2º Congreso CORE'99 en el CIC y el 1er. Lugar en el Concurso de Software del Instituto Politécnico Nacional. Sus áreas de investigación son: Bases de datos, Sistemas Distribuidos, Computación Móvil y Agricultura de Precisión.

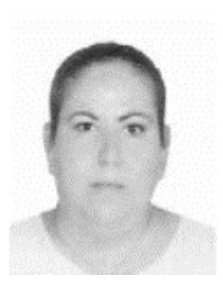

Violeta Haide Plazola Soltero. Profesora de Tiempo Completo del Tecnológico de Tlajomulco por más de 10 años. Recibió el título de Ingeniera en Sistemas Computacionales egresada

del Tecnológico de colima, con Maestría en Tecnologías de Información por la Universidad de Guadalajara. Fue ganadora del premio Estatal de la Juventud del Estado de Colima en el área de Tecnología en el 2006, es actualmente catedrática de las materias Inteligencia Artificial, Lenguajes de Precisión y Gestión de Seguridad de Información con trabajos de identificación de riesgos en seguridad de información. Actualmente se encuentra dando clases a la maestría de Agromática, programa de estudios de nueva creación del Tecnológico Nacional de México la cual se imparte en Instituto Tecnológico de Tlajomulco, siendo un programa innovador que contempla el área de la Agronomía de precisión junto con sistemas computacionales.

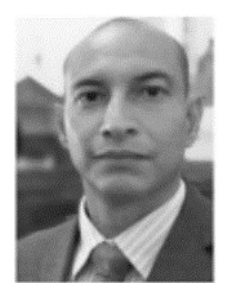

Christian Guillermo Murguía Vadillo. Profesor de Tiempo completo del Instituto Tecnológico de Tlajomulco con 10 años de trayectoria como docente, es ingeniería en Sistemas Computacionales egresado

del Instituto Tecnológico de Colima, con Maestría en Sistemas Computacionales por la Universidad Itaca de la CDMX, tiene experiencia en el área de Planeación y control operativo en la industria minera gubernamental. Fue ganador del premio estatal de la Juventud del Estado de colima en el área de Tecnología del el 2006. Ha participado como jurado de proyectos de Innovación en fases Regionales y Nacionales para el Tecnológico Nacional de México. Actualmente imparte asignaturas de Tecnología y Programación Lógica en las carreras de Ingeniería en Agronomía y en Sistemas Computacionales, su área de investigación es la Domótica, Agricultura de Precisión y Automatización, actualmente se encuentra dando clases a la maestría de Agromática, programa de estudios de nueva creación del Tecnológico Nacional de México la cual se imparte en Instituto Tecnológico de Tlajomulco, siendo un programa innovador que contempla el área de la Agronomía de precisión junto con sistemas computacionales.

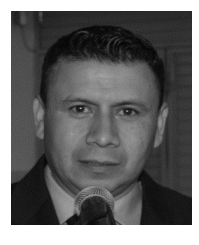

El Maestro Carlos Martínez Hernández es profesor de tiempo completo en el Tecnológico de Tlajomulco por más de 20 años, recibió el título de licenciatura en informática egresado del

tecnológico de cd. Guzmán, con Maestría en computación aplicada por la Universidad de Guadalajara, participó en el año 2018 en el evento nacional estudiantil de innovación tecnológica (ENEIT) en la etapa nacional, actualmente imparte asignaturas como programación web, taller de sistemas operativos, ciencia de datos en la carrera de ingeniería en sistemas computacionales.

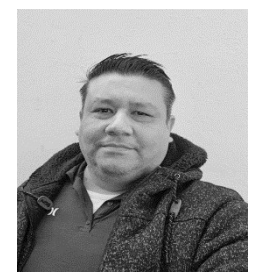

Jorge Armando Peralta Nava es Profesor de Tiempo Completo del Tecnológico de Tlajomulco por 6 años, es Ingeniero Agrícola egresado de la Universidad Autónoma

de Guadalajara, con Maestría en ciencias por el Colegio de Postgraduados y Candidato a Doctor por la misma institución, tiene experiencia en el área de producción de semillas y es responsable del Sistema de Gestión de la Calidad de la Institución. Actualmente imparte asignaturas de la carrera de Agronomía.

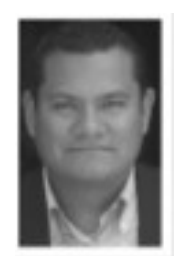

Faustino Ramírez Ramírez. Profesor Investigador de Tiempo Completo en el IT de Tlajomulco, Recibió el título de Ingeniero Agrónomo especialista en Fitotecnia por la Universidad Autónoma Chapingo, con Posgrado en

Producción de Semillas por el Colegio de Posgraduados y Agrobiotecnología por el Tecnológico Nacional de México Campus Tlajomulco. Cuenta con el registro Numero 00809-JAL-GUA-160217 del Directorio De Productores, Obtentores Y Comercializadores De Semillas Para Siembra, así como experiencia en Agro-negocios, Consultoría, Transferencia de Tecnología e Identificación de Oportunidades de Integración de Redes entre la actividad Primaria y la Agroindustria, Evaluación Y dictamen de proyectos productivos. Ha participado en proyectos de Innovación en fases Regionales y Nacionales para el Tecnológico Nacional de México. Actualmente imparte asignaturas de Agronomía y es actualmente catedrático de las materias: Diseños Experimentales, Modelos Matemáticos Aplicados a la

Agricultura, Producción de Semillas y Control de Calidad, Agricultura Orgánica e Inocuidad. Sus áreas de investigación: La evaluación de la efectividad biológica de microorganismos benéficos, fertilizantes, insecticidas, fungicidas, bactericidas, acaricidas, herbicidas y nematicidas, Bases de datos, así como Agricultura de Precisión.

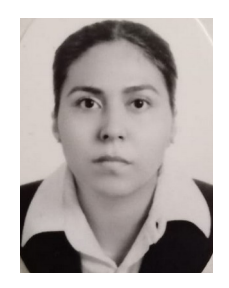

Alma Verónica Benítez Ortega. Egresada del Instituto Tecnológico de Tlajomulco en el año 2021. En el año 2022 culminó, los cursos de: Informática en la vida moderna y diseño gráfico de la plataforma

aprende.org, dominante en el área de mecanografía con especialidad en tecnologías de la información de la carrera de Ingeniería en Sistemas Computacionales, actualmente se encuentra desarrollando la tesis llamada "Implementación de un web service para administración de imágenes multiespectrales".